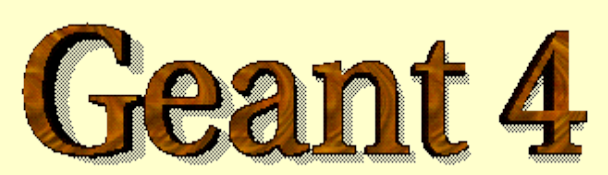

### *Detector Description - Basics*

Anton Lechner, CERN

Acknowledgements: *Slides produced by J. Apostolakis, G. Cosmo, M. Asai, A. Howard*

**<http://cern.ch/geant4>**

# Introduction

*Basic concepts of setting up a detector geometry*

### Detector Description

- Derive your own concrete class from the G4VUserDetectorConstruction abstract base class.
- Implementing the method Construct():

מאמממממממממממממממממממממממ

- Modularize it according to each detector component or subdetector:
	- Construct all necessary materials
	- Define shapes/solids required to describe the geometry
	- Construct and place volumes of your detector geometry
	- Define sensitive detectors and identify detector volumes which to associate them (optional)
	- Associate magnetic field to detector regions (optional)
	- Define visualization attributes for the detector elements (optional)
	- Define regions (optional)

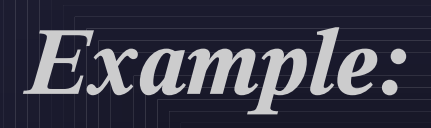

G4VUserDetectorConstruction { public: virtual G4VPhysicalVolume\* Construct $() = 0;$ ....

}; *pure virtual method*

*// header file: MyDetectorConstruction.hh*

#include "G4VUserDetectorConstruction.hh"

class MyDetectorConstruction : public G4VUserDetectorConstruction { public:

...

 G4VPhysicalVolume\* Construct(); *// Construct() must return the pointer of // the world physical volume* ...

### };

*// source file: MyDetectorConstruction.cc*

G4VPhysicalVolume\* MyDetectorConstruction::Construct() { ... *// Setup your detector here (as shown in the following)* }

*Example (cont.):*

*// main() of your Geant4 application:*

#include "G4RunManager.hh" #include "MyDetectorConstruction.hh"

... *// other header files*

*obligatory initialization class*

int main() {

}

G4RunManager\* runManager = new G4RunManager;

G4VUserDetectorConstruction\* detector = new MyDetectorConstruction();

runManager > SetUserInitialization(detector);

 ... *// instantiate other obligatory initialization (G4VUserPhysicsList) and action // classes (G4VUserPrimaryGeneratorAction) and assign them to run manag.*

*... // instantiate other optional action classes (G4UserRunAction, // G4UserEventAction,G4UserStackingAction, G4UserSteppingAction, // G4UserTrackingAction) and assign them to run manager*

# מאמממממממממממממממממממממממ

# Creating a Detector Volume

- Start with its Shape & Size
	- Box 3x5x7 cm, sphere R=8m
- Add properties:
	- material, B/E field,
	- make it sensitive
- Place it in another volume
	- none place
	- **P** repeatedly using a function
- *Solid*
- **Logical-Volume**
- **Physical-Volume**

### Defining the Detector Geometry

### **Three conceptual layers:**

**G4VSolid** *shape, size*

מאמממממממממממממממממממממממ

**G4LogicalVolume** *daughter physical volumes,* 

 *material, sensitivity, user limits, etc.*

### **G4VPhysicalVolume** *position, rotation*

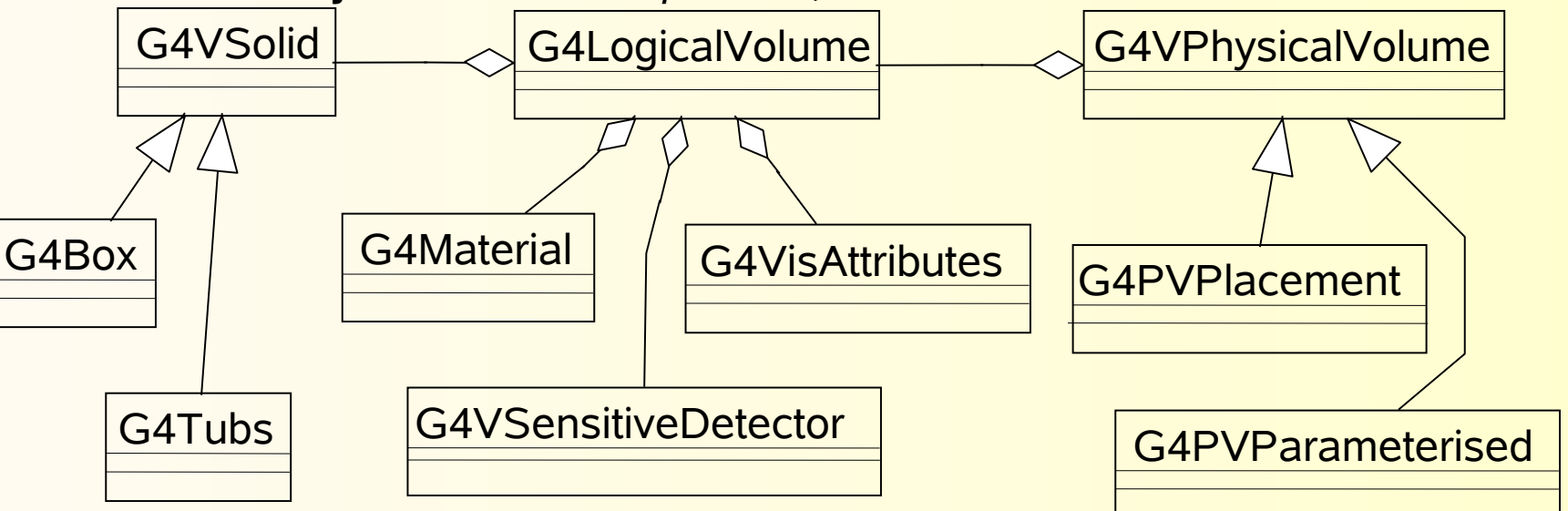

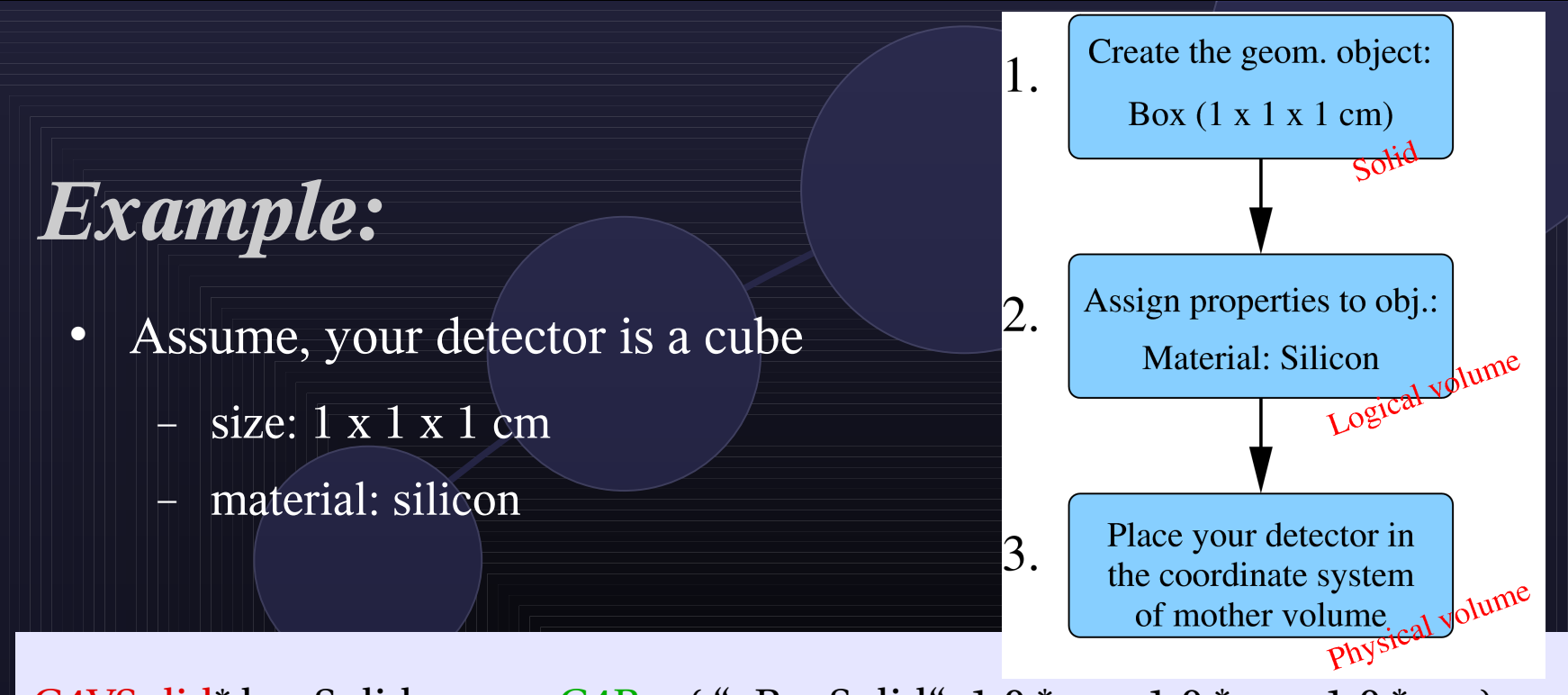

G4VSolid\* boxSolid =  $new G4Box("aBox Solid", 1.0 * cm, 1.0 * cm, 1.0 * cm);$ 

G4LogicalVolume\* boxLog = new G4LogicalVolume( boxSolid, matSilicon, "aBoxLog", 0, 0, 0);

G4VPhysicalVolume\* boxPhys = new G4PVPlacement( rotation, G4ThreeVector(posX, posY, posZ), boxLog, "aBoxPhys", motherLog, 0, copyNo); *create a material as shown in the previous presentation*

# Solids

*Geometrical objects*

- **All solids derive from** the abstract base class G4VSolid
- Once constructed, each solid is automatically registered in a specific solid store

מתמממממממממממממממממממממממ

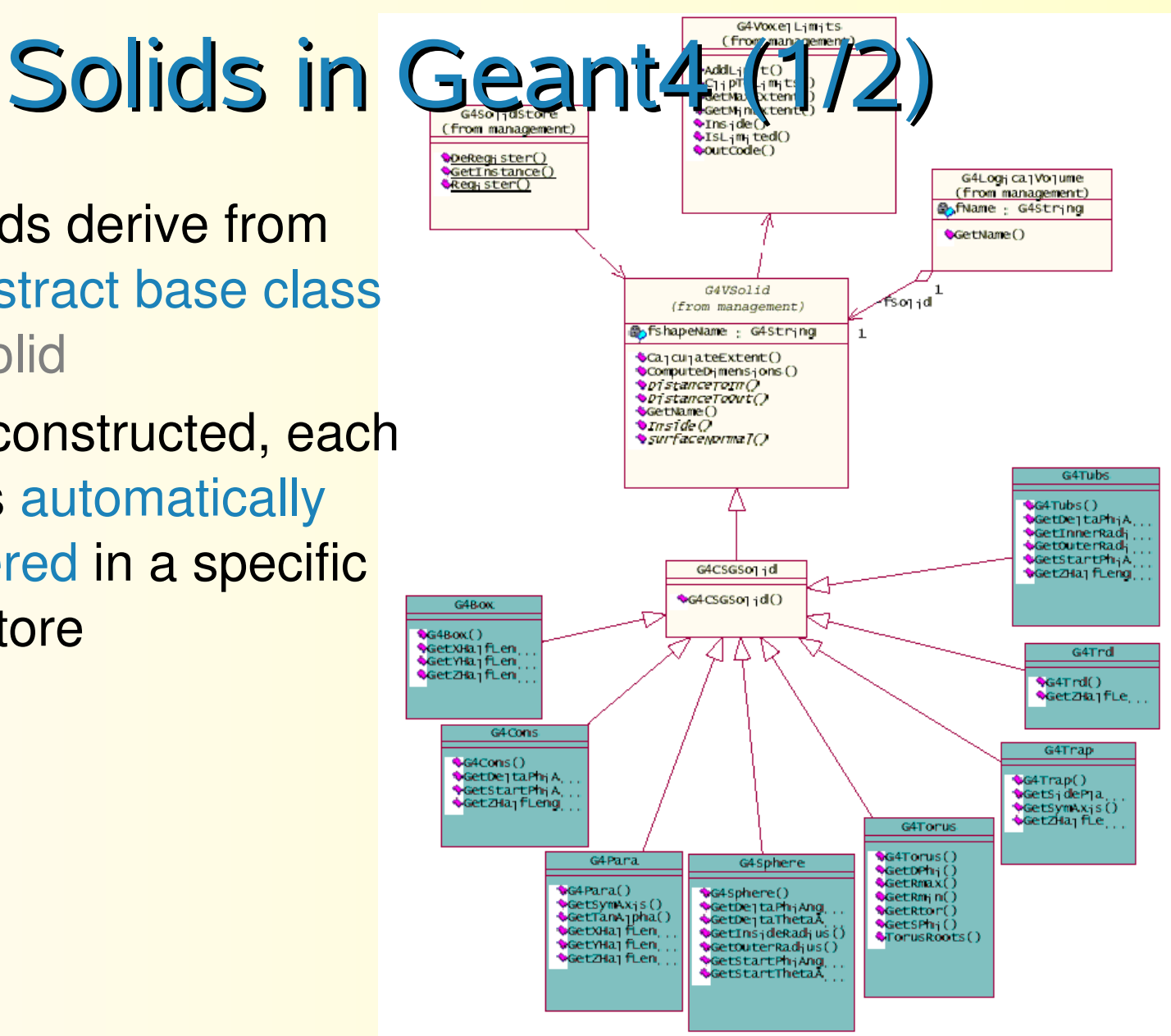

# Solids in Geant4 (2/2)

- CSG (Constructed Solid Geometry):
	- G4Box, G4Tubs, G4Cons, G4Trd, ...
	- Analogous to simple G3 CSG solids
- Specific solids (CSG like):

- G4Polycone, G4Polyhedra, G4Hype, ...
- G4TwistedTubs, G4TwistedTrap,...
- BREP (Boundary REPresented) and Boolean solids
	- See presentation on advanced geometries

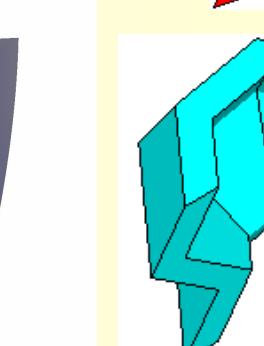

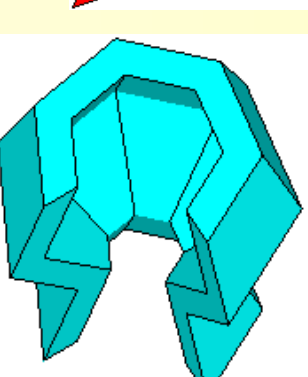

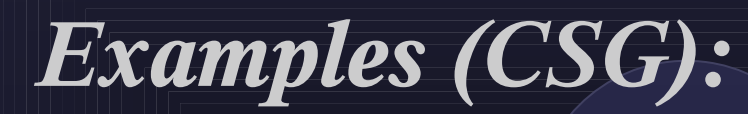

 $G4V\text{Solid}^*$  boxSolid = new G4Box( "aBoxSolid",  $1.0 * cm$ ,  $1.0 * cm$ ,  $1.0 * cm$ ;

### G4VSolid\* tubeSolid = new G4Tubs("aTubeSolid",

 1.6 \* cm, *// inner radius* 2.0 \* cm, *// outer radius* 2.0 \* cm, *// height* 0.0 \* deg, 360.0 \* deg); *// segment angles* 

### G4VSolid\* coneSolid = new G4Cons( "aConeSolid", 0.5 \* cm, 0.7 \* cm, *// inner & outer radius 1* 1.6 \* cm, 2.0 \* cm, *// inner & outer radius 2* 2.0 \* cm, *// height* 0.0 \* deg, 285. \*deg); *// segment angles*

G4VSolid\* sphereSolid = new G4Sphere("aSphereSolid ", 1.6 \* cm, 2.0 \* cm, *// inner & outer radius* 0.0 \* deg, 270.0 \*deg, *// segment angles phi* 0.0 \* deg, 100.0 \*deg); *// segment angles theta*

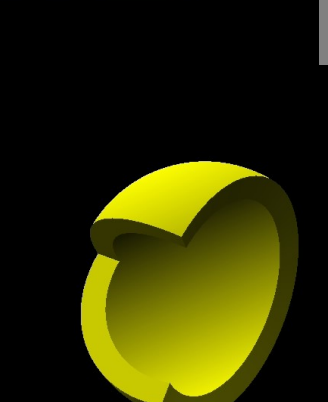

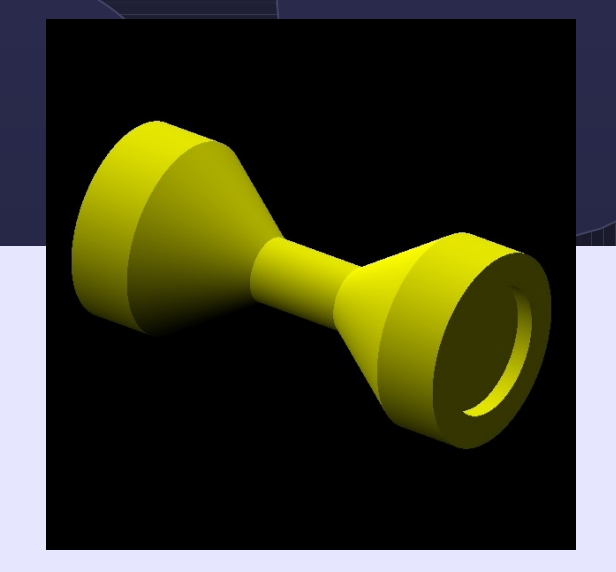

G4int nmbRZ =  $10$ ;

G4double r[] =  $\{0.0 \times \text{mm}, 2.0 \times \text{mm}, 2.0 \times \text{mm}, 3.0 \times \text{mm}, 3.0 \times \text{mm}, \}$  $1.0 * mm$ ,  $1.0 * mm$ ,  $3.0 * mm$ ,  $3.0 * mm$ ,  $0.0 * mm$ ;

*Example (specific CSG):*

G4double z[] =  $\{0.5 * mm, 0.5 * mm, 0.0 * mm, 0.0 * mm, 2.0 * mm,$ 5.0 \* mm, 8.0 \* mm, 11.0 \* mm, 13 \* mm, 13.0 \* mm};

G4VSolid\* polyconeSolid = new G4Polycone("aPolyconeSolid", 0.0 \* deg, *// start angle phi* 360.0 \* deg, *// total angle phi* nmbRZ, *// Numbers of corners in the r,z space* r, *// rcoordinates of corners* z); *// zcoordinates of corners*

# Logical Volumes

*Volumes with attributes: Material, Sensitivity, ...*

# Logical Volumes (1/2)

- A logical volume contains all information of the volume except position and rotation:
	- Shape and dimension (G4VSolid)
	- Material, sensitivity, visualization attributes
	- Magnetic field, User Limits
	- **Shower parameterisation**
	- Position of daughter volumes
	- Region
- Physical volumes of the same type can share a logical volume

# Logical Volumes (2/2)

■ To create a logical volume for a given material and solid, the user must instantiate G4LogicalVolume:

G4LogicalVolume(G4VSolid\* pSolid,

 G4Material\* pMaterial, const G4String& name, G4FieldManager\* pFieldMgr=0, G4VSensitiveDetector\* pSDetector=0, G4UserLimits\* pULimits=0, G4bool optimise=true);

### Note:

- The pointers to solid and material must be NOT null
- Once created it is automatically entered in the LV store
- It is not meant to act as a base class

# 

# Physical Volumes

# **Placing Logical Volumes**

- Physical volumes are placed instances of logical volumes
	- One logical volume can be placed more than once
	- Several techniques can be used:
		- Single placement
		- Repeated placement (Replicas, parametrization, ...)
	- Volumes are part of a geometrical hierarchy:
		- Volumes always have a mother volume (except the root volume)
		- Volumes may have several daughter volumes
- G4VPhysicalVolume is the base class of physical volumes
	- **Use the inherited classes to place your logical volumes**

## Geometrical hierarchy (1/2)

### Mother and daughter volumes

מאמממממממממממממממממממממממ

- A volume is placed in its mother volume
	- Position and rotation of the daughter volume is described with respect to the local coordinate system of the mother volume
	- The origin of the mother's local coordinate system is at the center of the mother volume
	- Daughter volumes cannot protrude from the mother volume
- One or more volumes can be placed to a mother volume

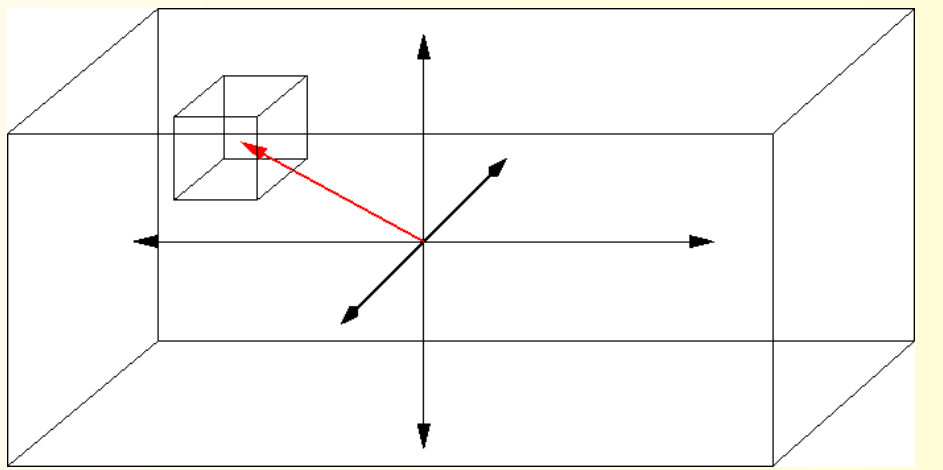

# Geometrical hierarchy (2/2)

- Mother and daughter volumes (cont.)
	- The *logical volume* of the mother knows the physical volumes it contains
		- It is uniquely defined to be their mother volume
		- If the logical volume of the mother is placed more than once, all daughters appear by definition in all these physical instances of the mother
- $\blacksquare$  World volume = root volume of the hierarchy
	- The world volume must be a unique physical volume which fully contains all other volumes
		- The world defines the global coordinate system
		- The origin of the global coordinate system is at the center of the world volume
		- The position of a track is given with respect to the global coordinate system
	- **The most simple shape to describe the world is a box**

# Physical Volumes

- **Placement:** it is one positioned volume
	- One physical volume represents one "real" volume
- Repeated: a volume placed many times
	- On physical volume represents any number of "real" volumes
	- **P** reduces use of memory
	- **Replica and Division** 
		- simple repetition along one axis
	- **Parameterised**

- repetition with respect to copy number
- A **mother** volume can contain **either**
	- **many placement** volumes **OR**
	- **one repeated** volume

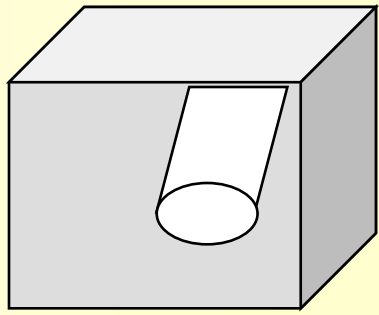

*placement*

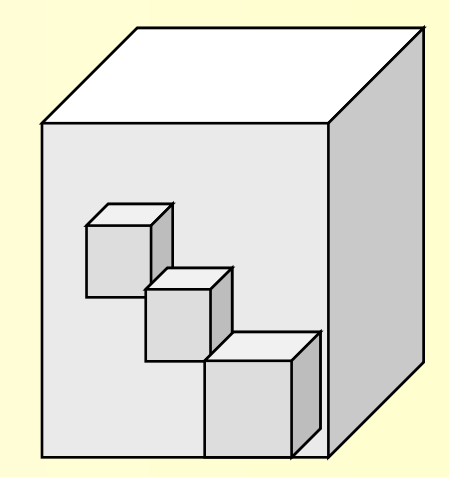

*repeated*

### G4VPhysicalVolume

### **G4PVPlacement** 1 Placement = One Volume

- A volume instance positioned once in a mother volume
- **G4PVParameterised** 1 Parameterised = Many Volumes
	- Parameterised by the copy number
		- Shape, size, material, position and rotation can be parameterised, by implementing a concrete class of G4VPVParameterisation.
	- Reduction of memory consumption
		- Currently: parameterisation can be used only for volumes that either a) have no further daughters or b) are identical in size & shape.
- 

### **G4PVReplica 1 Replica = Many Volumes**

• Slicing a volume into smaller pieces (if it has a symmetry)

# Single Physical Volume (1/2)

■ To place a single instance of a logical volume in a mother volume use G4PVPlacement:

G4PVPlacement(G4RotationMatrix\* pRot,

 const G4ThreeVector& tlate, G4LogicalVolume\* pCurrentLogical, const G4String& pName, G4LogicalVolume\* pMotherLogical, G4bool pMany, G4int pCopyNo);

■ The volume is positioned in a frame, which is rotated and translated relative to the mother volume

# Single Physical Volume (2/2)

■ Alternative constructor for G4PVPlacement: Use G4Transform3D to represent the direct rotation and translation of the solid instead of the frame

G4PVPlacement(G4Transform3D(G4RotationMatrix& pRot,

const G4ThreeVector& tlate),

G4LogicalVolume\* pCurrentLogical,

const G4String& pName,

G4LogicalVolume\* pMotherLogical,

G4bool pMany,

G4int pCopyNo);

### **Two additional constructors are available:**

• Same arguments as for the two previous constructors, except that you can specify the mother volume by its pointer to the physical volume instead of its logical volume

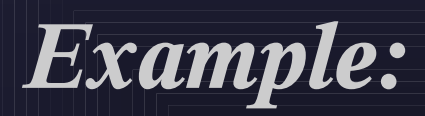

G4RotationMatrix\* yRot = new G4RotationMatrix; *// Rotates X and Z axes only* yRot > rotateY(M\_PI/4.\*rad); *// Rotates 45 degrees*

G4ThreeVector  $zTrans(0, 0, 5 * cm)$ ;

*// Constructor 1:* G4VPhysicalVolume\* boxPhys = new G4PVPlacement( yRot, zTrans, boxLog, "aBoxPhys", motherLog,  $0,$  copy $No$ );

*// Constructor 2:* G4VPhysicalVolume\* boxPhys = new G4PVPlacement( G4Transform3D(\*yRot, zTrans), boxLog, "aBoxPhys", motherLog, 0, copyNo); a de la construcción de la construcción de la construcción de la construcción de la construcción de la construcción<br>En la construcción de la construcción de la construcción de la construcción de la construcción de la const

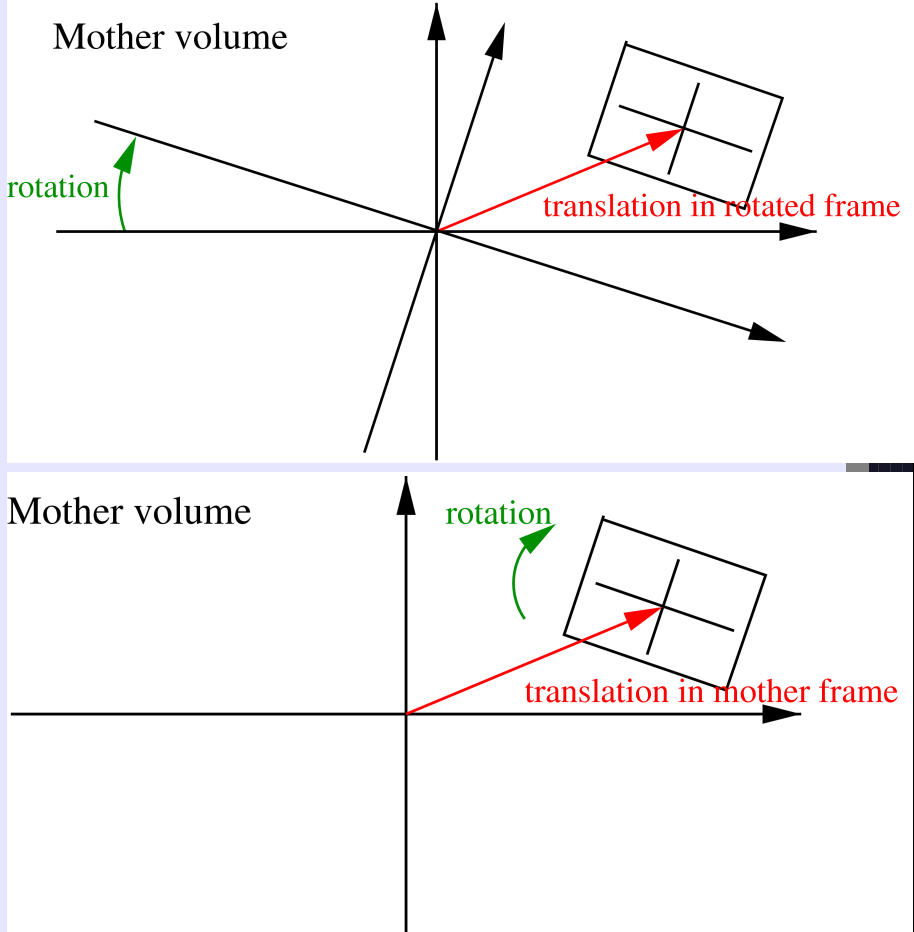

## Parameter. Physical Volume

**Using G4PVParamterised, one can place a logical** volume multiple times, where position and dimension are parametrised w.r.t. the copy number:

> G4PVParameterised( const G4String& pName, G4LogicalVolume\* pCurrentLogical, G4LogicalVolume\* pMotherLogical, const EAxis pAxis, const G4int nReplicas, G4VPVParameterisation\* pParam);

### Note:

*see next page*

- Replicates the volume nReplicas times (nReplicas touchables differing in position and size).
- The positioning of the replicas is dominant along the specified Cartesian axis (if kUndefined is used, 3D voxelisation for optimisation of the geometry is adopted).

### Parameter. Physical Volume

- **The dimension and position of a replica for a given** copy number are calculated by means of the concrete user implementation of G4VPVParameterisation:
	- The user must implement the methods:
		- ComputeDimensions() (for calculating the dimensions)
		- ComputeTransformations() (for calculating the position)
	- Optional methods are:
		- ComputeSolid() (for the type of solid)
		- ComputeMaterial() (for the material)
- **Limitations:** 
	- For simple CSG solids only
	- Daughter volumes only allowed in special cases

# מאמממממממממממממממממממממממ

### Uses of Parameterised Volumes

### Complex detectors

- with large repetition of volumes
	- regular or irregular

### Medical applications

- **If the material in animal tissue is** measured
	- cubes with varying material

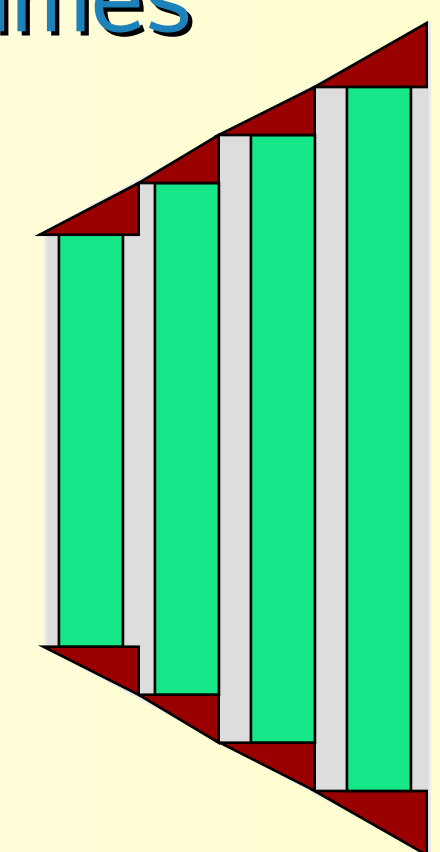

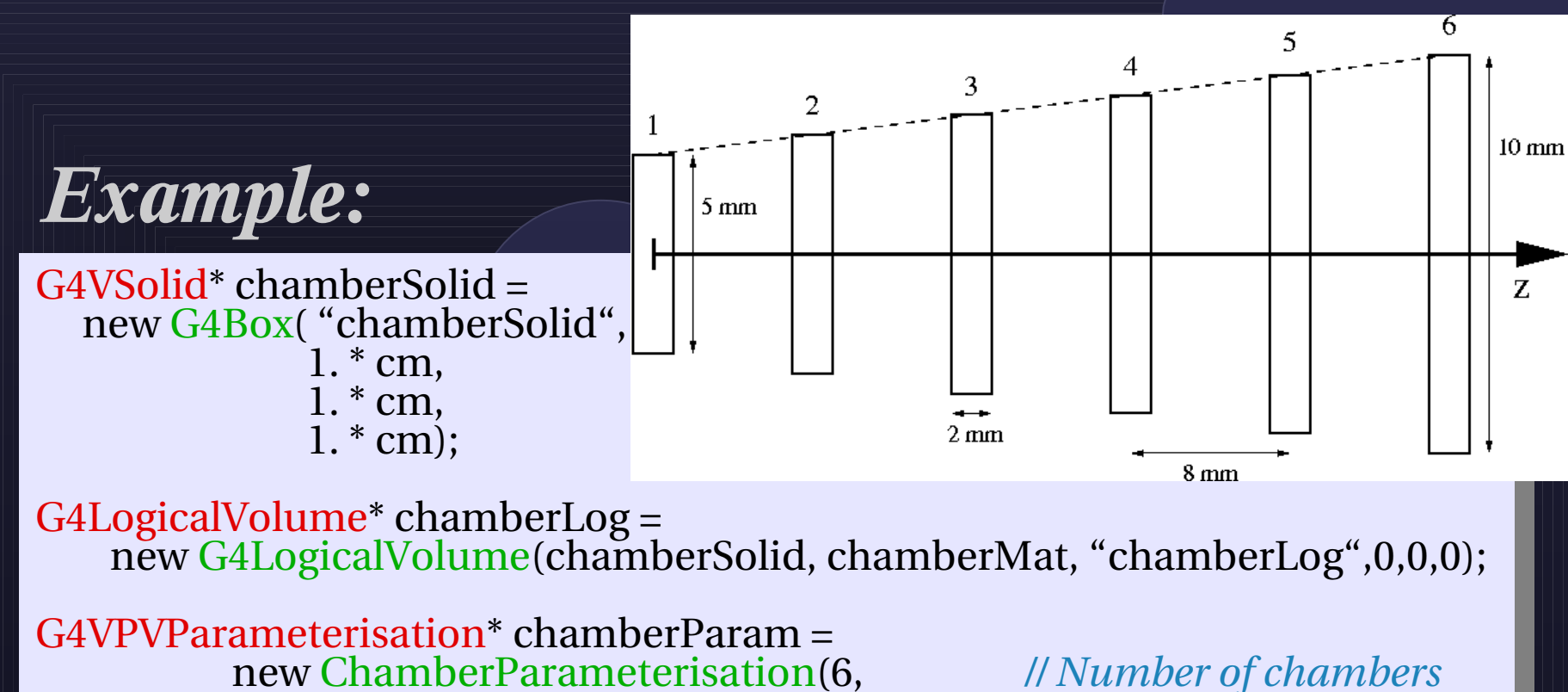

new ChamberParameterisation(6, *// Number of chambers*

*User defined class, see next slide*

 0.0 \* mm, *// Z of centre of first* 8.0 \* mm, *// Z spacing of centres* 2.0 \* mm, *// Width chamber* 5.0 \* mm, *// length first chamber* 10.0 \* mm); *// length last chamber*

G4VPhysicalVolume\* chamberPhys = new G4PVParameterised("chamber", chamberLog, motherLog, kZAxis, 6, *// Number of chambers* chamberParam);

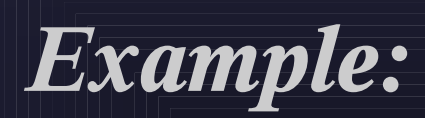

class ChamberParameterisation : public G4VPVParameterisation {

public:

*Values initialize corresp. data members,which are used in the Compute... methods*

ChamberParameterisation(G4int NoChambers,

 G4double startZ, G4double spacingZ, G4double widthChamber, G4double lengthFirstChamber, G4double lengthLastChamber);

~ChamberParameterisation();

 void ComputeTransformation(const G4int copyNo, G4VPhysicalVolume\* physVol) const;

 void ComputeDimension(G4Box& chamber, const G4int copyNo const G4VPhysicalVolume\* physVol) const;

 private: ... *// data members*

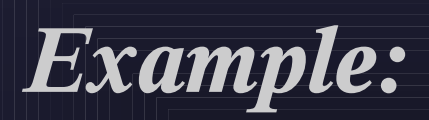

}

--

void ChamberParameterisation::ComputeTransformation( const G4int copyNo, G4VPhysicalVolume\* physVol) const {

G4double position $Z = fStartZ + (copyNo + 1) * fS packingZ;$ G4ThreeVector origin(0, 0, positionZ); physVol > SetTranslation(origin); physVol > SetRotation(0); }

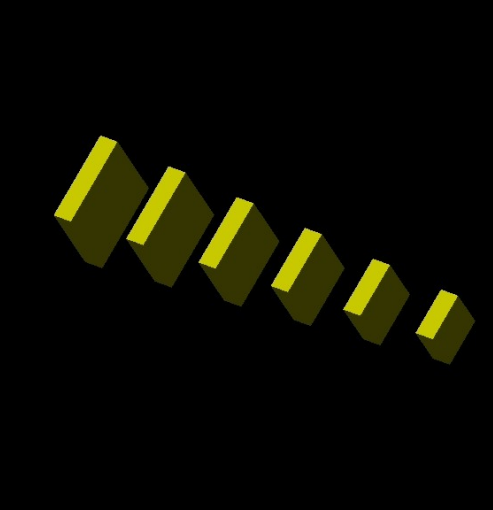

void ChamberParameterisation::ComputeDimension( G4Box& chamber, const G4int copyNo, const G4VPhysicalVolume\* physVol) const{

 G4double fLengthChamber = fLengthFirstChamber + copyNo \* ((fLengthLastChamber fLengthFirstChamber) / fNoChambers);

 chamber.SetXHalfLength(fLengthChamber \* 0.5); chamber.SetYHalfLength(fLengthChamber \* 0.5); chamber.SetZHalfLength(fWidthChamber \* 0.5);